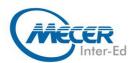

# AA-ARPAP

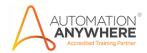

# CERTIFIED ADVANCED RPA PROFESSIONAL (ENTERPRISE A2019)

| 2 Days   | Intermediate | Automation Anywhere | ILT/VILT           | N/A              |  |
|----------|--------------|---------------------|--------------------|------------------|--|
| DURATION | LEVEL        | TECHNOLOGY          | DELIVERY<br>METHOD | TRAINING CREDITS |  |

### INTRODUCTION

This certification training course is aimed mostly at Citizen Developers and everyone new to Robotic Process Automation and teaches how to meet business requirements by quickly creating, installing, deploying, and maintaining bots using Automation Anywhere Enterprise built-in commands.

This 2-day course is made up of four parts:

- Part 1: Getting Started with Building Bots
   Attendees will learn how to build a bot using Automation Anywhere Enterprise A2019. This course will help you use various Actions and Recorder to build task bots intuitively to attain business process automation goals. The learning will be reinforced through a business use case and step-by-step demonstration.
- Part 2: Building Resilient Bots
   In this section of the course, you will learn how to build resilient bots using Automation Anywhere Enterprise A2019. This course describes the need for building resiliency within bots and covers the basic governing principles for building resilient bots. The learning will be reinforced through different business use cases and step-by-step demonstrations.
- Part 3: Automating Tasks Using Enterprise A2019 Universal Recorder
   In this section of the course, you will learn how to use Enterprise A2019 Universal Recorder for automating repetitive or complex tasks on applications such as Excel, Outlook, and a Web Browser.
- Part 4: Automating Tasks Using A2019 Excel Commands
   In this section, you will learn to automate repetitive or complex Excel-based processes or tasks using Automation
   Anywhere Enterprise A2019 Excel commands. You will learn how the A2019 Excel basic and advanced commands help automate, solve, and simplify business processes. The learning will be reinforced through different business use cases and step-by-step demonstrations.

### **AUDIENCE PROFILE**

This course is suitable for Citizen Developers, Business Users, and anyone who wishes to become RPA Practitioners. They can be part of any department – Marketing, Finance, HR, Sales and want to learn the ways Robotic Process Automation could help them to improve their productivity and stay relevant.

Low Code or No Code makes it easier than ever for anyone to work as a citizen developer with the right set of adjacent skills and experiences.

## **PREREQUISITES**

None

### **COURSE OBJECTIVES**

After completing this course, attendees should be able to:

Register devices in Automation Anywhere Enterprise A2019

# WECER Inter-Ed

# **COURSE OUTLINE**

- Build, edit, and run a bot
- Build resiliency within a bot
- Describe how resilient bots work using a modularized approach
- Define the role of Automation Anywhere Enterprise A2019 Universal Recorder and its properties
- Automate tasks in various applications using Automation Anywhere Enterprise A2019 Universal Recorder
- Edit task bots created using Automation Anywhere Enterprise A2019 Universal Recorder to include additional functionality such as editing actions and object properties
- Automate excel commands for different real-world business use cases using A2019 Excel Commands
- Generate reports for data analysis, decision making, and other business process automation requirements

### **COURSE CONTENT**

# Part 1: Getting Started with Building Bots

- Business Scenario
- Getting started with A2019
- Introducing the control Room
- Registering a device
- Providing login credentials for Bot Execution
- Creating a Bot
- Running the Bot

## Part 2: Building Resilient Bots

- Impact of Bot Failure
- Runtime Challenges
- What is a Resilient Bot
- Modularized Approach to coding resilient bots
- How Resilient Bots work
- Handling unpredictable issues

- Setting up: Try, Catch, Finally,
   Throw blocks
- Handling Known Exceptions
- Monitoring bots during runtime
- Coding best practices

#### Part 3: Automating Tasks Using Enterprise A2019 Universal Recorder

- Business Benefits
- Salient Features
- Prices blueprint
- Bot creation exercise
- Bot creation: Recording invoice processing tasks involving multiple applications

# Part 4: Automating Tasks Using A2019 Excel Commands

A2019 Excel Commands

- Advanced Excel Commands
- Use case analysis: Supply
   Chain management
- Login Process
- Bot creation lab: Measuring production line efficiency
- Use case analysis: HR Bonus calculation
- Bot creation lab: setting up the bonus calculation
- Use case analysis: Inventory management
- Bot creation lab: Tracking the Reorder Level of Stock
- Setting up the Reorder Level
   Bot

# **ASSOCIATED CERTIFICATIONS & EXAM**

The Automation Anywhere Certified Advanced RPA Professional (Enterprise A2019) certification exam validates the learner's knowledge and proficiency of Automation Anywhere Enterprise A2019 RPA platform. You will be tested on its features, functionality, and application. Moreover, The exam assesses your proficiency in:

- Identifying business processes that can benefit from automation
- The various features of the Automation Anywhere bot-building interface
- Using the advanced control room features, including monitoring activity and scheduled tasks, administering settings and
- roles, and reviewing analytics
- How automation can provide solutions to real-life business problem